## Copy As Batch Script Активированная полная версия Скачать [April-2022]

## Скачать

Копировать как пакетный сценарий - это легкое и простое в использовании приложение, которое позволяет выбрать 32-разрядную или 64-разрядную версию программы и скопировать ее в буфер обмена в виде пакетного сценария. Dimensions Software — частная компания из Нидерландов, основанная в 2006 году. Dims Dimensions Software разрабатывает и размещает надстройки и программные утилиты для продуктов Adobe Creative Suite, а также другие программные приложения для дома. Компания специализируется на разработке и создании пользовательских утилит ABBYY FineReader Full — мощная программа оптического распознавания символов, которая распознает текст, символы, логотипы, формы и цвета из самых разных источников. Full совместим практически с любым документом или носителем, с которым вы сталкиваетесь, включая: документы Word и Excel, PDF, TIFF, JPEG, GIF, BMP, JPEG, PNG и многие другие. FineReader от ABBYY - это Notepad++ (ранее

UltraEdit, UltraEdit 2000 и UltraEdit Basic) — редактор исходного кода для платформ Microsoft Windows и Unix. Он поддерживает множество языков, включая С, C++, C#, Java, Perl, Python, Ruby, Tcl и VB.Net. Notepad++ нахолится пол лицензией GNU General Public License. Instabug — это простой в использовании инструмент, который позволяет вам записывать аудио в приложении и отправлять его нам по электронной почте для проверки. Когда вы записываете аудио или видео, вы можете добавить заголовок и описание, прежде чем включать их в электронное письмо. Он доступен на английском и французском языках. TestApp Script - это легкое и простое в использовании приложение, которое позволяет вам выбрать 32-разрядную или 64-разрядную версию программы и скопировать ее в буфер обмена в виде пакетного сценария. Сценарий TestApp включает поддержку следующих форматов файлов: EXE, MSI, INF и REG, а также включает несколько аргументов, которые можно использовать для создания сценария. Строка "Скачать" была случайно удалена в версии 1.2, поэтому ее нет в версии 2.0. Чтобы загрузить предыдущую версию, нажмите здесь.  $100\%$ программное обеспечение 100% бесплатное скачивание Версия 2.0 Uncensored — это бесплатное порноприложение для Windows, в котором есть список категорий по умолчанию, к которым вы можете добавить свои собственные категории. Вы можете найти и выбрать категорию, которую хотите использовать, с помощью встроенной поисковой системы Uncensored. AW Client — это программное обеспечение для управления приложениями для Microsoft Windows, которое позволяет

## **Copy As Batch Script**

Копировать как пакетный сценарий создает два файла для каждого исполняемого файла (.exe и.scr), которые могут использоваться любым другим приложением так же, как пакетный сценарий (; или &). Если вы хотите создать файл .bat для использования другими приложениями, вы можете использовать команду «Сохранить как» с соответствующим расширением. Как следует из названия, это небольшое приложение, которое не нужно устанавливать. После того, как вы сохранили файл, вы получите подтверждающее сообщение, и пакетный файл или сценарий сразу же будут видны в текущем каталоге. Копировать как пакетный скрипт чрезвычайно прост в использовании, и, поскольку он не зависит от какого-либо другого приложения, он очень быстр, хотя у него есть ограничение, заключающееся в возможности копировать только один исполняемый файл за раз. Копировать как пакетный скрипт предоставляет небольшое количество опций, позволяющих сохранить файл как неизмененную (.exe)

копию, автоматически измененную копию, модифицированную версию без поддержки макросов и модифицированную версию с поддержкой макросов. Программа имеет ограниченное количество команд (используйте руководство по командам копирования в качестве командного сценария, чтобы узнать о них больше), которые позволяют скопировать файл, открыть его в Блокноте и сохранить как сценарий или пакетный файл. Копировать как пакетный скрипт является безопасным и очень мощным и может

быть идеальным решением для многих людей, которые хотят сделать копию программы, не изменяя ее, чтобы сделать ее доступной для других. Softpedia: Copy as Batch Script — это легкое и простое в использовании приложение, которое позволяет вам выбрать 32-разрядную или 64-разрядную версию программы и скопировать ее в буфер обмена в виде пакетного сценария. Копировать как пакетный сценарий обеспечивает поддержку следующих форматов файлов: EXE, MSI, INF и REG и включает несколько аргументов, которые можно использовать для создания сценария. Копировать как пакетный скрипт Описание: Копировать как пакетный сценарий создает два файла для каждого исполняемого файла (.exe и.scr), которые могут использоваться любым другим приложением так же, как пакетный сценарий (; или &). Если вы хотите создать файл .bat для использования другими приложениями, вы можете использовать команду «Сохранить как» с соответствующим расширением. Как следует из названия, это небольшое приложение, которое не нужно устанавливать. После того, как вы сохранили файл, вы получите подтверждающее сообщение, и пакетный файл или сценарий сразу же будут видны в текущем каталоге. Скопировать как пакетный сценарий чрезвычайно просто в использовании, и, поскольку он не зависит от fb6ded4ff2

> https://biodiversidad.gt/portal/checklists/checklist.php?clid=11379 https://check-list-demenagement.fr/wp-

content/uploads/2022/06/GOE Video MX Std License Key 3264bit.pdf http://adomemorial.com/wp-content/uploads/Awall .ndf https://pinkandblueparenting.com/advert/understanding-fractions-plus-%d0%b0%d0%ba%d 1%82%d0%b8%d0%b2%d0%b8%d1%80%d0%be%d0%b2%d0%b0%d0%bd%d0%bd%d0 %b0%d1%8f-%d0%bf%d0%be%d0%bb%d0%bd%d0%b0%d1%8f-%d0%b2%d0%b5%d1

%80%d1%81%d0%b8%d1%8f-product-ke/

https://cobblerlegends.com/wp-content/uploads/2022/06/JobServer\_Standard.pdf https://waappitalk.com/upload/files/2022/06/qFe58ApvMPRPTfy2IKsu 15 81a53bb380d7f 405159d639f36575490 file.pdf

https://budgetparticipatifnivernais.fr/wp-

content/uploads/2022/06/KCAL Calkulator For Windows.pdf

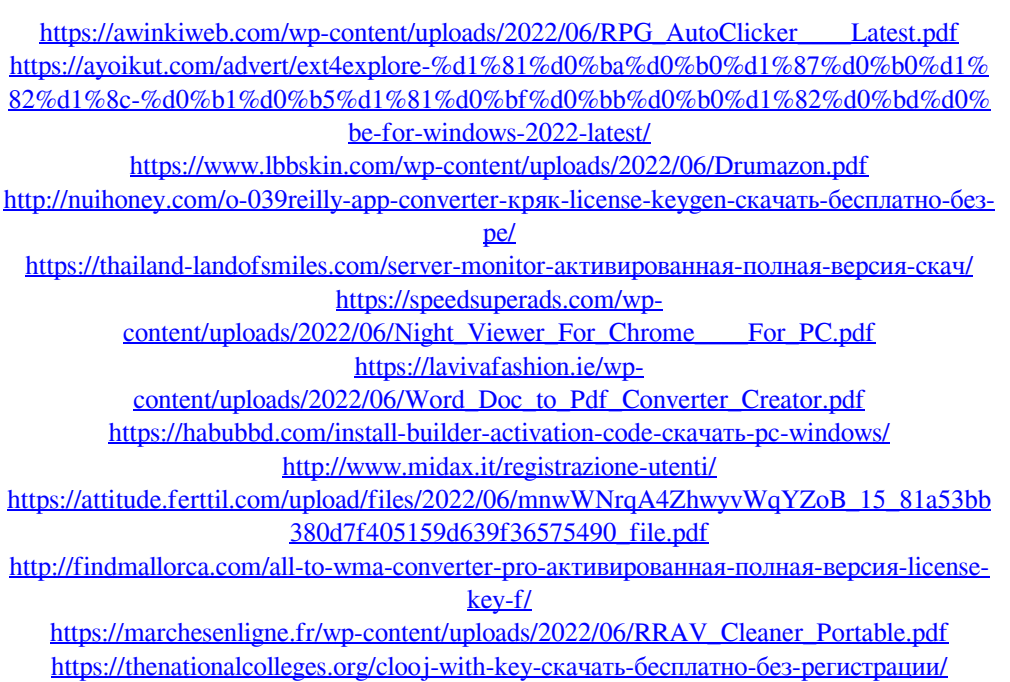